# Proton (formerly ProtonMail) cheat sheet

#### General - Application

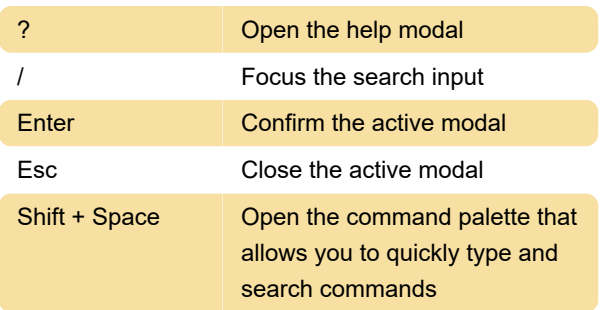

#### General - Composer

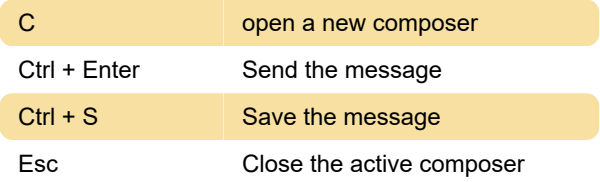

### Mail - Jumping

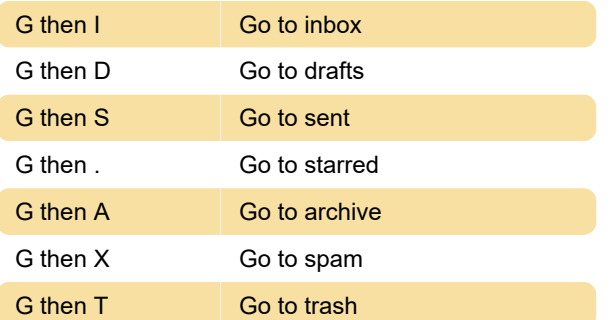

## Mail - Navigation

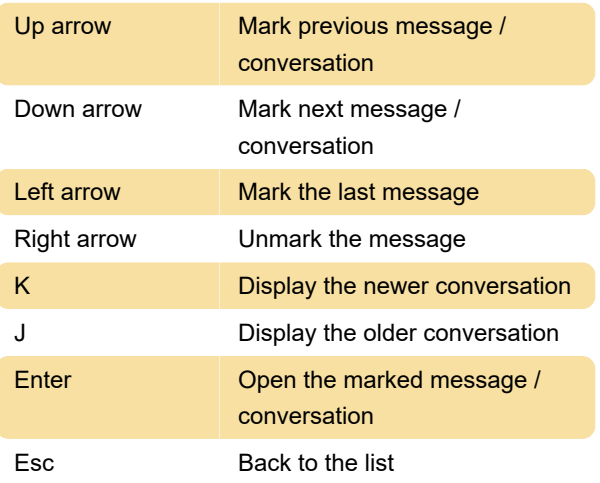

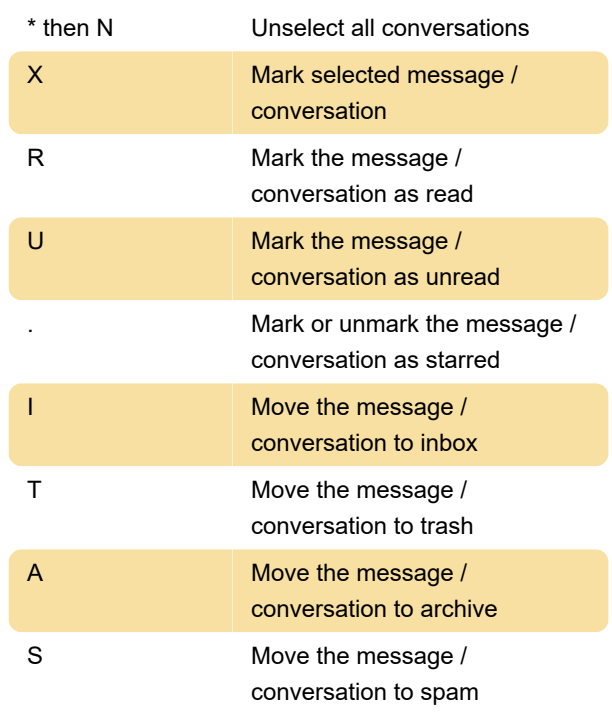

## Mail - Actions

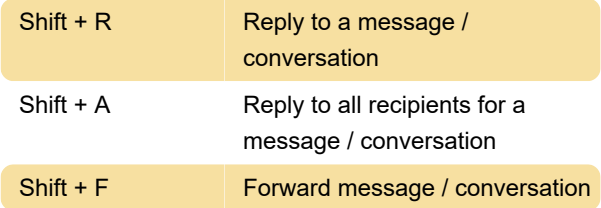

# **Contacts**

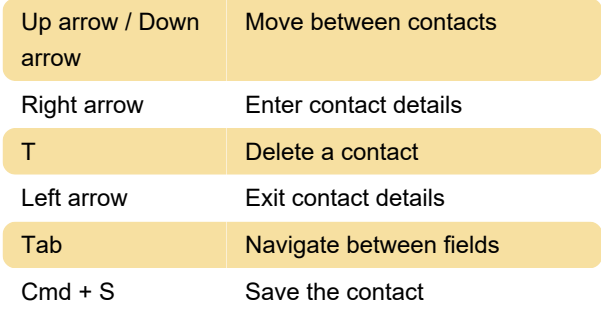

Last modification: 6/14/2022 9:37:49 AM

More information: [defkey.com/protonmail-shortcuts](https://defkey.com/protonmail-shortcuts) [Customize this PDF...](https://defkey.com/protonmail-shortcuts?pdfOptions=true)

#### Mail - Threadlist

\* then A Select all conversations